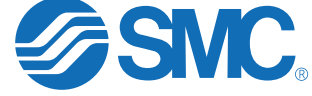

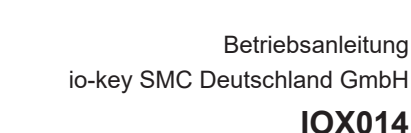

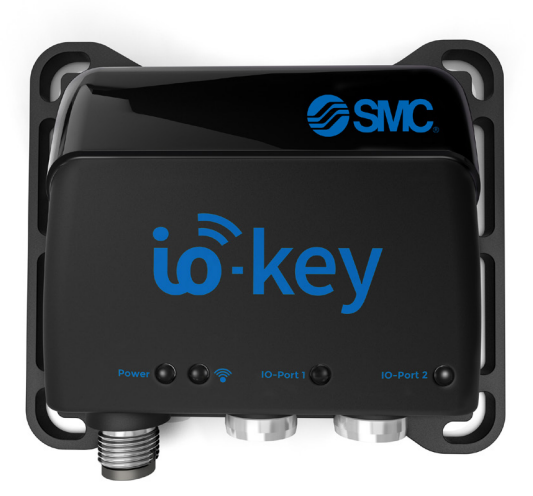

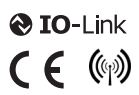

io-key

**DE**

# Inhalt

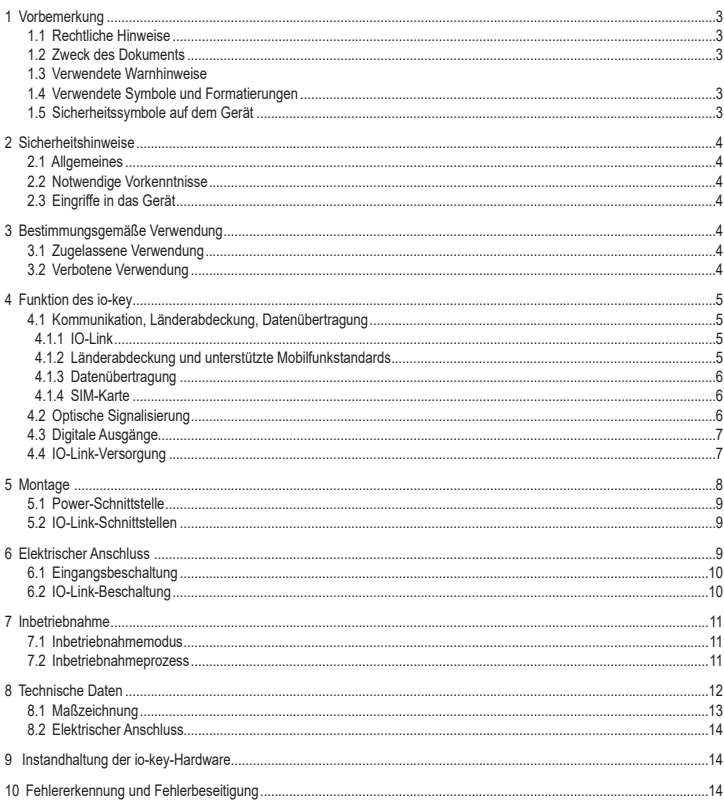

# **1 Vorbemerkung**

# **1.1 Rechtliche Hinweise**

© Alle Rechte bei SMC Deutschland GmbH. Vervielfältigung und Verwertung dieser Anleitung, auch auszugsweise, nur mit Zustimmung der SMC Deutschland GmbH.

Alle auf unseren Seiten verwendeten Produktnamen, -Bilder, Unternehmen oder sonstige Marken sind Eigentum der jeweiligen Rechteinhaber:

#### **1.2 Zweck des Dokuments**

Dieses Dokument gilt für das io-key Gateway IOX014. Es ist Bestandteil des Gerätes und enthält Angaben zum korrekten Umgang mit dem Produkt.

- Dieses Dokument vor dem Einsatz des Gerätes lesen.
- Dieses Dokument während der Einsatzdauer des Gerätes aufbewahren.

#### **1.3 Verwendete Warnhinweise**

# **WARNUNG**

Tod oder schwere irreversible Verletzungen sind möglich.

# **VORSICHT**

Leichte reversible Verletzungen sind möglich.

# **ACHTUNG**

Warnung vor Sachschäden.

#### **1.4 Verwendete Symbole und Formatierungen**

- ► Handlungsanweisung
- > Reaktion, Ergebnis
- [...] Bezeichnung von Tasten, Schaltflächen oder Anzeigen
	- **Querverweis**

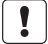

Wichtiger Hinweis

Fehlfunktionen oder Störungen sind bei Nichtbeachtung möglich.

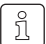

Information

Ergänzender Hinweis.

- 123 Dezimalzahl
- 0x123 Hexadezimalzahl
- 0b010 Binärzahl
- [...] Bezeichnung von Tasten, Schaltflächen oder Anzeigen

#### **1.5 Sicherheitssymbole auf dem Gerät**

Allgemeiner Warnhinweis

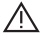

Beim Auftreten dieses Symbols den entsprechenden Abschnitt der Betriebsanleitung konsultieren.

# **2 Sicherheitshinweise**

#### **2.1 Allgemein**

Die Sicherheit der Anlage, in der das Gerät verbaut ist, liegt in der Verantwortung des Anlagenherstellers.

Wird das Gerät in einer vom Hersteller nicht festgelegten Weise benutzt, kann der vom Gerät unterstützte Schutz beeinträchtigt sein.

Nichtbeachten der Hinweise, Verwendung außerhalb der bestimmungsgemäßen Verwendung, falsche Installation oder Handhabung können die Sicherheit von Menschen und Anlagen beeinträchtigen.

- Angaben dieser Anleitung befolgen.
- ► Warnhinweise auf dem Gerät beachten.

# **WARNUNG**

Der io-key ist nicht für Safety-Anwendungen oder zum Betrieb von Schaltung in Verbindung mit Personensicherheit konzipiert. Steuern Sie keine Aktuatoren an, die zu gefahrbringenden Bewegungen führen können.

#### **2.2 Notwendige Vorkenntnisse**

Das Dokument richtet sich an Fachkräfte. Dabei handelt es sich um Personen, die aufgrund ihrer einschlägigen Ausbildung und ihrer Erfahrung befähigt sind, Risiken zu erkennen und mögliche Gefährdungen zu vermeiden, die der Betrieb oder die Instandhaltung eines Produkts verursachen kann.

Das Dokument enthält Angaben zum korrekten Umgang mit dem Produkt.

#### **2.3 Eingriffe in das Gerät**

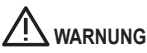

Eingriffe in das Gerät können die Sicherheit von Menschen und Anlagen beeinträchtigen!

Eingriffe in das Gerät sind nicht zulässig und führen zu Haftungs- und Gewährleistungsausschluss!

- Geräte nicht öffnen!
- ► Keine Gegenstände in die Geräte einführen!
- Eindringen von metallischen Fremdkörpern verhindern!

# **3 Bestimmungsgemäße Verwendung**

#### **3.1 Zugelassene Verwendung**

Der io-key ist für den schaltschranklosen Einsatz im Anlagenbau konzipiert. Er dient u.a. dazu Sensordaten per Mobilfunkübertragung in die smc.cloud zu übertragen. In der smc.cloud werden die Daten angezeigt, und über einen beschränkten Zeitraum gespeichert.

#### **3.2 Verbotene Verwendung**

- Der io-key darf nicht außerhalb der Grenzen der technischen Daten eingesetzt werden
- Die smc.cloud darf nicht außerhalb der vom Kunden gebuchten Service-Leistungen betrieben werden

# **4 Funktion des io-key**

#### **4.1 Kommunikation, Länderabdeckung, Datenübertragung**

#### **4.1.1 IO-Link**

Das Gerät stellt folgende IO-Link-Funktionen bereit:

- IO-Link Master für den Anschluss von bis zu 2 IO-Link Devices nach IO-Link-Standard 1.0 und 1.1.
- Bereitstellung von Prozessdaten der angeschlossenen IO-Link Devices in der smc.cloud
- IODD-Anbindung: Die smc.cloud ist über eine API an den IODD-Finder (https://ioddfinder.io-link.com) angebunden. Die IODD - Speicherung obliegt den Herstellern der IO-Link-Devices und liegt nicht in der Verantwortung von SMC Deutschland GmbH.

#### **4.1.2 Länderabdeckung und unterstützte Mobilfunkstandards**

Zur Datenübertragung zwischen io-key und smc.cloud werden die Mobilfunkstandards LTE Cat-M1 und GSM der zweiten Generation (2G) verwendet.

Jeder io-key sendet und empfängt über Mobilfunkstandards, sofern diese Mobilfunktechnologien lokal verfügbar ist. In folgenden Ländern kann der io-key zum Zeitpunkt (03/2022) betrieben werden:

- Belgien
- **Bulgarien**
- Dänemark
- Deutschland
- Estland
- Finnland
- Frankreich
- Griechenland
- Großbritannien
- Irland
- Italien
- Kroatien
- Lettland
- Litauen
- **Luxemburg**
- **Niederlande**
- Norwegen
- Österreich
- Polen
- **Portugal**
- Rumänien
- Schweden
- Schweiz
- **Slowakei**
- Slowenien
- **Spanien**
- **Tschechien**
- Ungarn
- Island

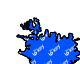

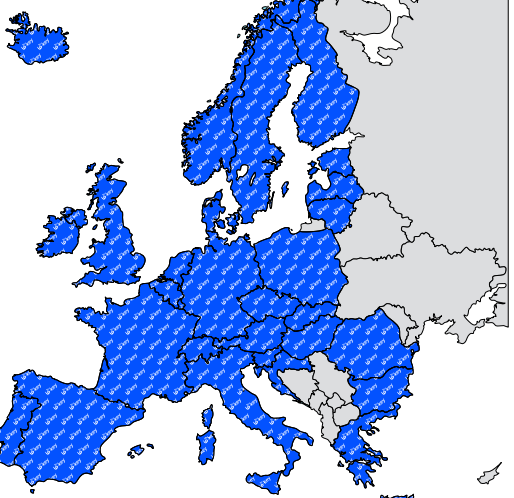

Der Betrieb des io-key ist außerhalb dieser Länder nicht erlaubt. Der Betrieb außerhalb dieser Liste stellt einen Verstoß gegen die AGB dar und kann zu einer Deaktivierung der Leistungen führen.

Falls Sie den io-key dennoch außerhalb der aktuell gültigen Länderliste betreiben möchten, wenden Sie sich an den Support der SMC Deutschland GmbH.

Eine Garantie der Mobilfunkabdeckung für jeden Ort, aller Regionen, aller Länder kann von der SMC Deutschland GmbH nicht gegeben werden.

#### **4.1.3 SIM-Karte**

Die Übertragung der Daten von io-key zur smc.cloud erfolgt über eine integrierte SIM-Karte (eSIM). Der Kunde ist nicht berechtigt die integrierte SIM-Karte aus dem Gerät zu entfernen, die ChipKarte selbst zu veräußern, als Anbieter von Telekommunikationsdiensten aufzutreten und Mobilfunkdienste, Vermittlungs-oder Zusammenschaltungsleistungen gegenüber Dritten anzubieten. Die SIM-Karte darf explizit nur im Sinne der bei SMC Deutschland GmbH erworbenen Leistungen verwendet werden.

#### **4.2 Optische Signalisierung**

Das Gerät verfügt über folgende optische Anzeigen:

- Status- und Fehleranzeige des Gateways
- Statusanzeige der Spannungsversorgung
- Status- und Aktivitätsanzeige der Funkverbindung

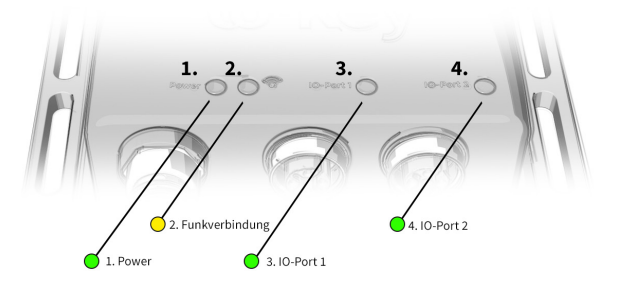

- 1. Power: aktive Spannungsversorgung mit grüner Status- LED
- 2.  $\widehat{\mathbb{R}}$  Funkverbindungsstatus orange LED
- 3. IO-Port 1: Statusanzeige des IO-Link-Divise mit grüner Status-LEDs
- 3. IO-Port 2: Statusanzeige des IO-Link-Divise mit grüner Status-LEDs

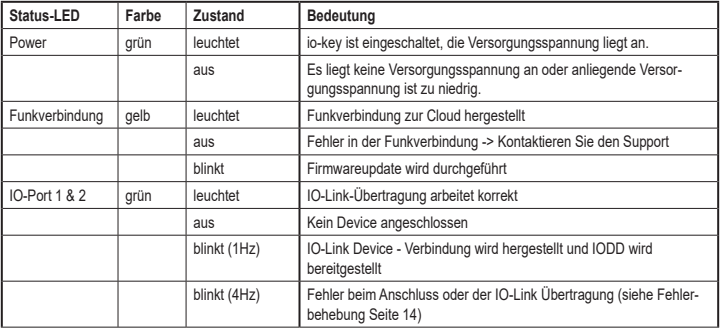

#### **4.3 Digitale Ausgänge**

Das Gerät verfügt über 2 digitale Ausgänge. Die digitalen Ausgänge liegen an Pin 2 & 4 vom Power-Port. Alle Ausgänge beziehen sich auf das Potential der Geräteversorgung (Pin 3). Diese Verwendung wird von SMC Deutschland GmbH derzeit nicht unterstützt.

## **4.4 IO-Link-Versorgung**

Das Gerät verfügt über 2 Versorgungen für IO-Link Devices. Jede Versorgung verfügt über eine Kurzschlussüberwachung.

# **5 Montage**

**Anlage während der Montage spannungsfrei schalten.** 

- Zur Montage eine plane Montageoberfläche verwenden.
- Gerät auf der Montagefläche mit 2 Montageschrauben und Unterlegscheiben der Größe M5 befestigen.
- Das Gerät erlaubt zudem eine Vielzahl an Justierungsmöglickeiten mittels z.B. Kabelbindern.

Die IP-Schutzart des Gesamtsystems hängt von den einzelnen Schutzarten des Geräts, der genutzten Verbindungselemente und der zugehörigen Verschlusskappen ab.

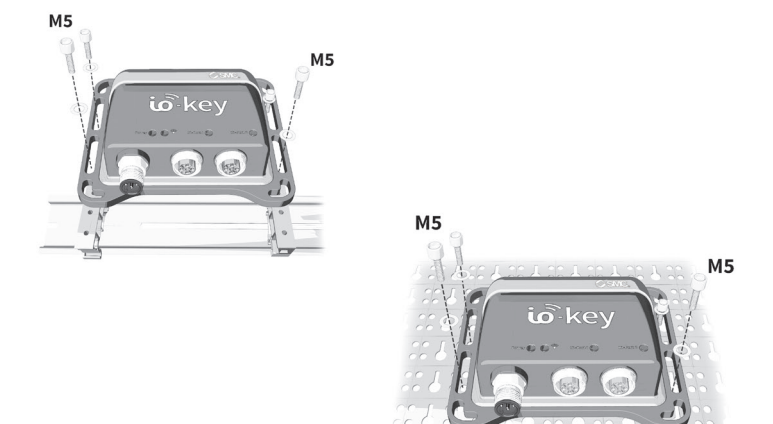

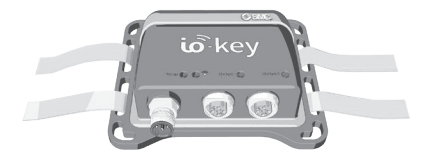

#### **5.1 Power-Schnittstelle**

Anschlussbelegung: → Elektrischer Anschluss (→ Seite 10)

#### **5.2 IO-Link-Schnittstellen**

Anschlussbelegung: → Elektrischer Anschluss (→ Seite 10)

#### **Für die Verwendung als IO-Link-Schnittstelle Typ A:**

- ► Anschlussstecker der IO-Link Devices mit den M12-Buchsen IO-Port 1 und / oder IO-Port 2 verbinden.
- Anzugsdrehmoment: 0,6...0,8 Nm
- Maximale Leitungslänge pro IO-Link-Schnittstelle: < 20 m
- ► Für den Anschluss M12-Steckverbindungen mit mindestens der Schutzart IP65 verwenden (erhältlich z.B. über www.smc.com)
- ► Nicht benutzte Buchsen mit beiliegender M12-Verschlusskappe verschließen.
- Anzugsdrehmoment 0,6...0,8 Nm

# **6 Elektrischer Anschluss**

Das Gerät darf nur von einer Elektrofachkraft installiert werden.

- ► Die nationalen und internationalen Vorschriften zur Errichtung elektrotechnischer Anlagen befolgen. Gerät nur für den Betrieb an SELV-Spannungen geeignet.
- ► Der io-key darf nur von einem Netzteil mit begrenzter Ausgangsspannung (ES1 nach IEC62368 oder SELV nach IEC60950) und begrenzter Ausgangsleistung (PS2 nach IEC62368 oder LPS nach IEC60950) versorgt werden.
- ► Hinweise zur IO-Link-Beschaltung beachten (→ IO-Link-Beschaltung (→ Seite 10))! Das Gerät enthält Bauelemente, die durch elektrostatische Entladung beschädigt oder zerstört werden können.
- ► Notwendige Sicherheitsmaßnahmen gegen elektrostatische Entladung (ESD) gemäß EN 61340-5-1 und IEC 61340-5-1 beachten!

#### **Anschlussbelegung:**

- Anlage spannungsfrei schalten.
- ► Gerät über die M12-Buchse Power an 24 V DC (18 ... 30 V SELV) anschließen. Hierzu kann beispielsweise das Netzteil AN003 von SMC Deutschland GmbH verwendet werden.
- Anzugsdrehmoment: 0,4 Nm.
- Input: 100-240V; 50/60Hz; 0,8A
- Output: 24Vdc; 1,0A
- Maximale Leitungslänge: < 25 m

Das Steckernetzteil wird in dieser Anwednung als Trennvorrichtung verwendet. Die Steckdose für das Steckernetzteil muß leicht zugänglich sein.

- ► Der io-key muss von einem Netzteil mit begrenzter Nennleistung versorgt werden (max. 100W/8A bei einem einzelnen Fehler in der Stromversorgung).
- Für den Anschluss des Geräts M12-Steckverbindungen mit mindestens der Schutzart IP65 verwenden.

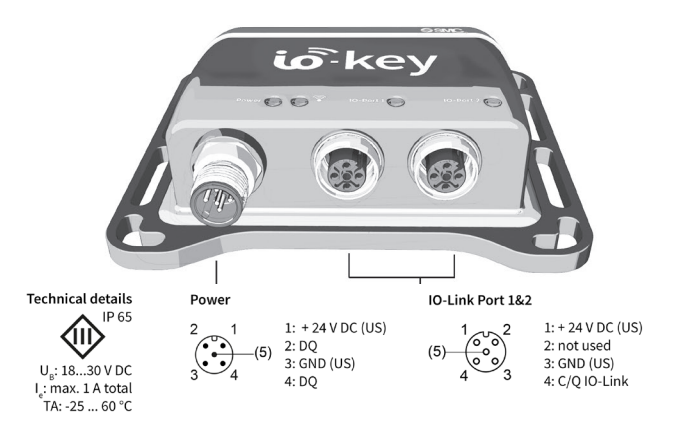

### **6.1 Eingangsbeschaltung**

Die Eingänge der M12-Buchsen IO-Port 1 und IO-Port 2 (Pin 2) verfügen über ein Typ-2-Verhalten nach Norm EN61131-2, die angeschlossenen Elektronik muss dafür elektrisch ausgelegt sein.

### **6.2 IO-Link-Beschaltung**

Die Stromversorgung der angeschlossenen IO-Link Devices erfolgt über den io-key.

Die IO-Link-Schnittstellen des Geräts erfüllen die Anforderungen der IO-Link-Spezifikation 1.0 bis 1.1.2.

Das Verhalten von Geräten und Sensoren kann sich während der Parametrierung ändern. Der Anwender muss sicherstellen, dass keine laufenden Prozesse beeinträchtigt werden und zu keinem Zeitpunkt eine Gefahr für Personen oder Geräte besteht.

# **7 Inbetriebnahme**

#### **7.1 Inbetriebnahmemodus**

Aus Gründen der Benutzerfreundlichkeit verfügt der io-key über einen Inbetriebnahmemodus. Sobald ein IO-Link Device an den io-key angeschlossen wird, sendet der io-key für fünf Minuten in kurzem Übertragungsintervall, um die Inbetriebnahme der IO-Link Devices zu erleichtern.

#### **7.2 Inbetriebnahmeprozess**

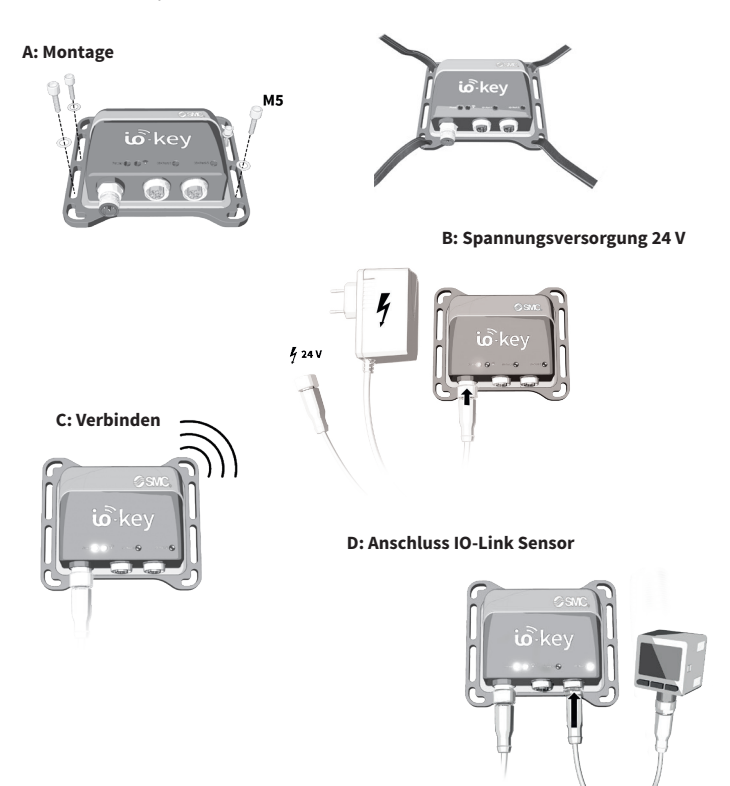

### **E: Besuchen Sie die smc.cloud.**

Erreichbar unter: energie-smc.cumulocity.com.

Dort können Sie sich mit Ihrem Benutzernamen und Passwort auf der IoT Plattform anmelden.

# **8 Technische Daten**

#### **Allgemeine Informationen**

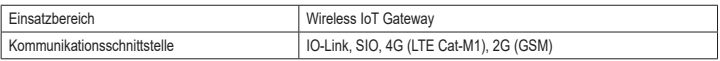

# **Drahtlose Kommunikation**

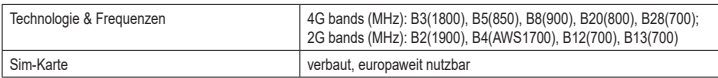

### **Ausgänge / Eingänge**

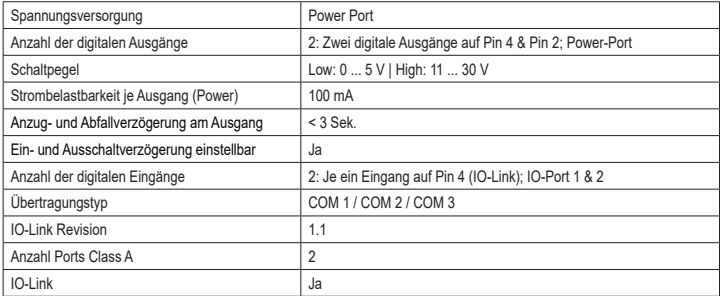

### **Elektrische Daten**

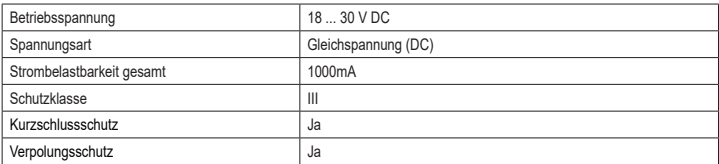

## **Mechanische Daten**

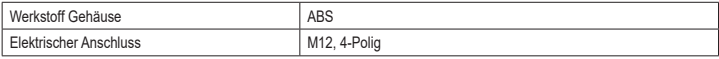

### **Umgebungsbedingungen**

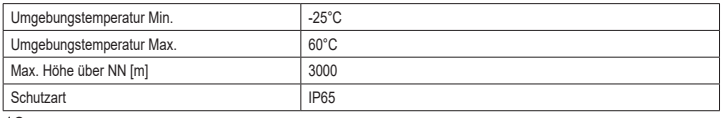

# **Weitere Informationen**

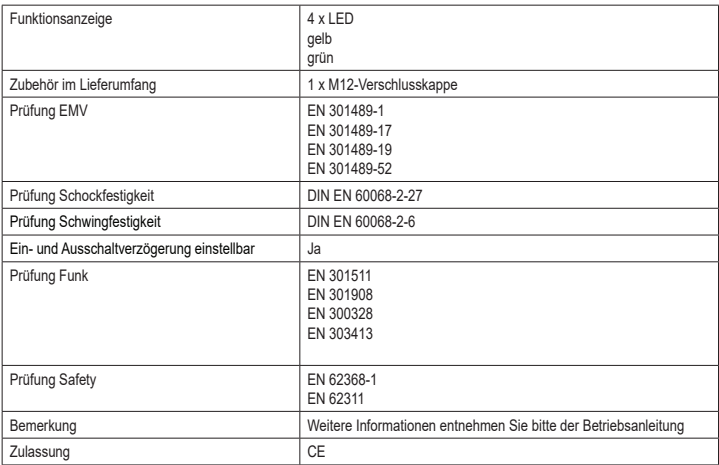

# **8.1 Maßzeichnung**

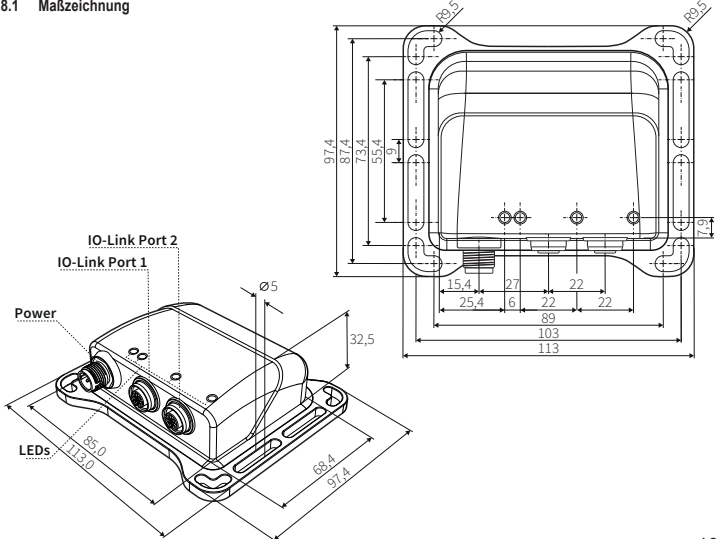

#### **8.2 Elektrischer Anschluss**

Anschlussbelegung

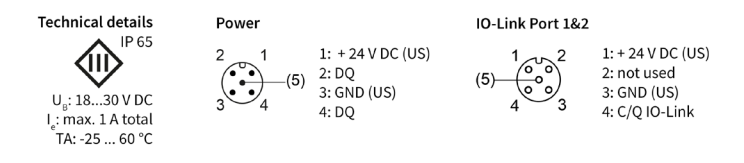

# **9 Instandhaltung der io-key-Hardware**

Der Betrieb des Geräts ist wartungsfrei.

- ► Die Oberfläche des Geräts bei Bedarf reinigen. Für die Reinigung keine ätzenden Reinigungsmittel verwenden!
- ► Gerät nach dem Gebrauch gemäß den gültigen nationalen Bestimmungen umweltgerecht entsorgen.

# **10 Fehlererkennung und Fehlerbeseitigung**

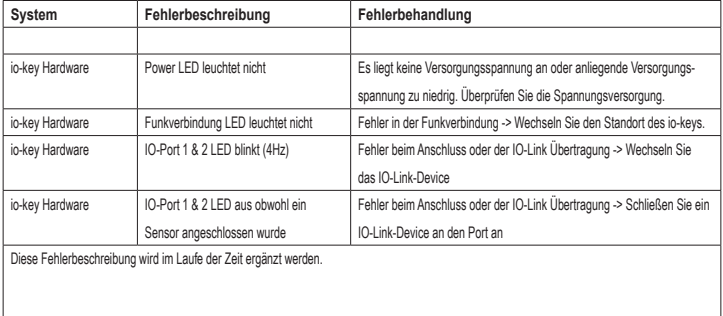

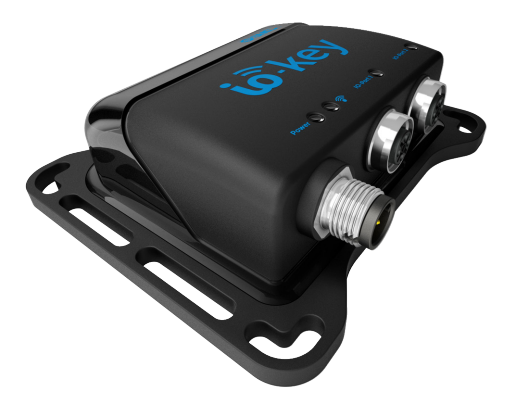

Technische Daten und weitere Informationen unter:

# **www.autosen.com / www.smc.de**